## ГОСУДАРСТВЕННОЕ БЮДЖЕТНОЕ НЕТИПОВОЕ ОБРАЗОВАТЕЛЬНОЕ **УЧРЕЖДЕНИЕ** «САНКТ-ПЕТЕРБУРГСКИЙ ГОРОДСКОЙ ДВОРЕЦ ТВОРЧЕСТВА ЮНЫХ»

#### **ПРИНЯТА**

Малым педагогическим советом ЭБЦ «Крестовский остров»

(протокол от «16» апреля 2021 г № 3)

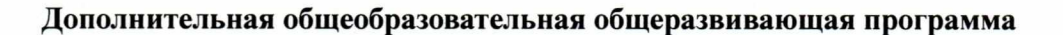

«Введение в пользование персональным компьютером под управлением «Ubuntu Linux»»

> Уровень освоения: общекультурный Срок реализации: 1 год Возраст учащихся: 10-16 лет

> > Разработчик (и): Буров Андрей Алексеевич, педагог дополнительного образования

> > > ОДОБРЕНА

**УТВЕРЖДАЮ** 

М.Р. Катунова

Генеральный директор

(приказ № от 196 900 от 13.05 202 г)

**REAL PROPERTY AND INCOME.** 

Методическим советом ГБНОУ «СПБ ГДТЮ»  $(\text{протокол от } 308^\circ 202/\text{ r. N}_2^\circ$ 

ДОКУМЕНТ ПОДПИСАН ЭЛЕКТРОННОЙ ПОДПИСЬЮ

Сертификат: 0FE51C9B182BE230DB42B3C42D86692E3DD59C79<br>Владелец: Бровченко Алексей Николаевич<br>Действителен: с 16.12.2020 до 16.03.2022

# **ПОЯСНИТЕЛЬНАЯ ЗАПИСКА**

**Направленность программы** – техническая. **Уровень освоения программы** – общекультурный.

**Актуальность программы.** Программа способствует повышению уровня эрудированности и общей осведомленности детей. Так, в ходе изучения, ребята знакомятся с информационными процессами, протекающими в различных сферах деятельности людей, и обогащаются новыми интересными знаниями. В программе встречаются общеразвивающие задачи с объектами, взятыми из жизни, в том числе и живыми, что актуально для работы в экологобиологическом центре. Упор в решении практических задач делается на деятельности профессиональных ученых, в частности, биологов.

Программа способствует развитию креативного и логического мышления учащихся. Одна из важных составляющих — выполнение законченного компьютерного проекта, завершающего курс и его защита на конференции лаборатории. Итоговые проекты требуют применения не только информатических знаний, но и нетривиальных мыслительных операций, фантазии, логики и смекалки.

Важным направлением реализации программы являются здоровьесберегающие технологии. Выезды по выходным дням и спортивные паузы в занятиях способствуют снятию усталости учащихся, расслаблению и повышению сопротивляемости их организма. Выезды добровольны и не включены в количество учебных часов.

Программа реализуется **ИСКЛЮЧИТЕЛЬНО** на базе свободного программного обеспечения. Демонстрируется его функциональность и конкурентоспособность, у обучающихся формируется представление о том, что free software является правильной альтернативой использованию пиратских копий лицензионного ПО. Для Учреждения, реализующего программу, не требуются значительные капиталовложения для приобретения лицензионного ПО.

**Адресаты программы -** школьники 4 - 9 класса, незнакомые ранее с применением персонального компьютера для обработки данных.

**Цель программы** - формирование и развитие мотивации учащихся к изучению общих приемов и способов работы с информацией, то есть информационной культуры $^{\rm 1}.$  $^{\rm 1}.$  $^{\rm 1}.$ 

## **Задачи:**

## *Обучающие*

1. освоение работы с открытым программным обеспечением на базе ОС Ubuntu Linux для решения базовых пользовательских задач;

## *Развивающие*

1. развитие познавательных интересов, интеллектуальных и творческих способностей путем освоения и использования методов информационных технологий;

 $\overline{a}$ 1

<span id="page-1-0"></span>*Информационная культура — это система общих знаний, представлений, установок, стереотипов поведения, позволяющих человеку правильно строить свое поведение в информационной области: искать информацию в нужном месте, воспринимать, собирать, представлять и передавать ее нужным образом.*

2. развитие у учащихся умения взаимодействовать в коллективе, получение навыков планирования индивидуальной и совместной работы;

## *Воспитательные*

- 1. воспитание ответственного отношения к соблюдению этических и правовых норм информационной деятельности;
- 2. освоение учащимися традиций объединения, приобретение навыков коллективной работы.

# **УСЛОВИЯ РЕАЛИЗАЦИИ ПРОГРАММЫ**

Учебные занятия проводятся в группах до 10 учащихся. Такое количество учащихся диктуется имеющимся помещением, количеством компьютерной техники и существующими санитарными нормами.

Каждое занятие состоит из 2-х частей – теоретической и практической. В ходе теоретического занятия (от 10 минут до 1 академического часа, в зависимости от сложности материала), педагог, проводящий занятие, описывает изучаемые операции, сопровождая объяснения демонстрацией происходящего через мультимедиа-проектор. Теоретическая часть создает необходимую базу знаний, на которые воспитанник может опираться в ходе практической части. На этой стадии имеется возможность ответить на возникающие вопросы, подчеркнуть значимые общие момент, обратить внимание на имеющиеся проблемы. В ходе этого этапа занятия проводится тестирование уровня усвоения знаний по предыдущим темам. Теоретическая часть заканчивается 5-минутной разминкой, позволяющей снять напряжение и сконцентрироваться для дальнейшей практической работы на ПК.

В ходе практической части учащиеся выполняют практическое задание, предлагаемое педагогом и позволяющее отработать изучаемую тему. Задания могут быть как групповые, так и индивидуальные. Педагог по ходу выполнения задания учащимися отвечает на их вопросы, корректирует правильность и рациональность выбранного пути решения, обращает внимание группы на типичные ошибки и удачные находки учащихся. Занятие завершается обобщением пройденного материала. Некоторые темы предполагают умения и навыки, которые учащиеся отрабатывают дома при наличии ПК, или вне сетки занятий на компьютерах ЭБЦ.

Текущий уровень освоения знаний по программе контролируется при помощи **оригинальных компьютерных тестов**, написанных на языке C++. Тесты предлагаются учащимся на каждом занятии по материалам занятия предыдущего. Они могут быть использованы и для самоконтроля, т.к. доступны на сайте лаборатории в разделе «Учебные материалы».

**Сайт лаборатории** информационных технологий — http://lit-lab.ru — играет важнейшую роль в обеспечении учебного процесса. Он позволяет лаборатории решить целый ряд задач:

- 1. Он является визитной карточкой, работающей 24 часа в сутки и обладающей удобной системой «самонаведения» потенциальных пользователей на информацию (сайт зарегистрирован в основных поисковых системах);
- 2. Он позволяет оперативно информировать учащихся о событиях в жизни лаборатории, являясь ее основной «Доской объявлений»;
- 3. Сайт является местом накопления и хранения УМК, постоянно доступным для всех заинтересованных лиц (учащиеся и их родители, педагог лаборатории, педагогическое и экспертное сообщество);
- 4. Сайт позволяет хранит фото- и видеоархив лаборатории, что важно для всех участников образовательного процесса; для учащихся и родителей это информирование о деятельности лаборатории, ее реклама, «подиум»; для администрации центра — возможность контроля деятельности лаборатории;
- 5. Через электронные голосования, форум, новостную страницу сайт дает возможность двусторонней связи между участниками образовательного процесса и обеспечивает его открытость и их участие в повседневной деятельности лаборатории.
- 6. Наконец, сайт является учебным инструментом, позволяющим познакомить учащихся с CMS Joomla при прохождении соответствующего раздела учебной программы лаборатории.

Важной составляющей программы является **портфолио учащегося**. На сервере ЭБЦ создана папка «Учебные занятия ЛИТ», в ней каждый учащийся лаборатории имеет собственную именную папку. В нее после каждого занятия он помещает свои выполненные практические работы. К концу учебного года их накапливается достаточно, чтобы педагог мог оценить успехи учащегося. К папке открыт доступ из сети Интернет по протоколу FTP, что дает возможность родителям в любой момент отслеживать деятельность своего ребенка в лаборатории. Это способствует открытости учебного процесса. Наконец, по окончании обучения в лаборатории каждый учащийся может скопировать папку со своими работами и использовать их как подтверждение своих умений и навыков там, где это может потребоваться.

Отдельно хотелось бы остановиться на **итоговых заданиях**, которые учащиеся реализуют по окончании каждого курса. С одной стороны, эти задания позволяют проконтролировать владение учебным материалом, практические навыки учащихся, подвести итог их обучения на данном этапе и оценить его результаты. С другой стороны – это способ самовыражения учащихся, поэтому тема задания выбирается индивидуально, в соответствии с их желанием; при отсутствии выраженных интересов педагог имеет перечень тем, перспективных с его точки зрения.

Кроме занятий, проводимых по расписанию, существуют массовые мероприятия, проводимые в соответствии с планом ЭБЦ «Крестовский остров» и ГБНОУ «СПБ ГДТЮ», а также праздники и вечера внутри лаборатории.

Программа может реализовываться с применением внеаудиторной работы, электронного обучения и дистанционных образовательных технологий (платформ для проведения онлайнконференций, размещения учебных материалов, мониторинга учебного процесса)

# **ПЛАНИРУЕМЫЕ РЕЗУЛЬТАТЫ**

# **Предметные:**

- 1. учащиеся получают навык самостоятельной работы на персональном компьютере;
- 2. учащиеся получают начальное умение самостоятельного нахождения и устранения учащиеся получают неисправности в работе компьютера;
- 3. учащиеся получают умение работать с офисными информационными технологиями;
- 4. учащиеся получают умение работать с компьютерной графикой и умения создавать компьютерные презентации;
- 5. учащиеся получают умение осуществлять компьютерные коммуникации, создавать и публиковать сайты в Интернете.

# **Метапредметные:**

- 1. у учащихся появился навык самостоятельной работы с электронной справочной литературой;
- 2. у учащихся развились умения взаимодействовать в коллективе, навыки планирования индивидуальной и совместной работы;

# **Личностные:**

- 1. в ходе практических работ у учащихся появилось активное творческое начало путем применения деятельностного подхода;
- 2. учащиеся приобрели определенные ценностные ориентиры ответственность, порядочность, умение работать в команде, и т.д.;
- 3. учащиеся освоили традиции объединения, приобрели навыки коллективной работы.

# **УЧЕБНЫЙ ПЛАН**

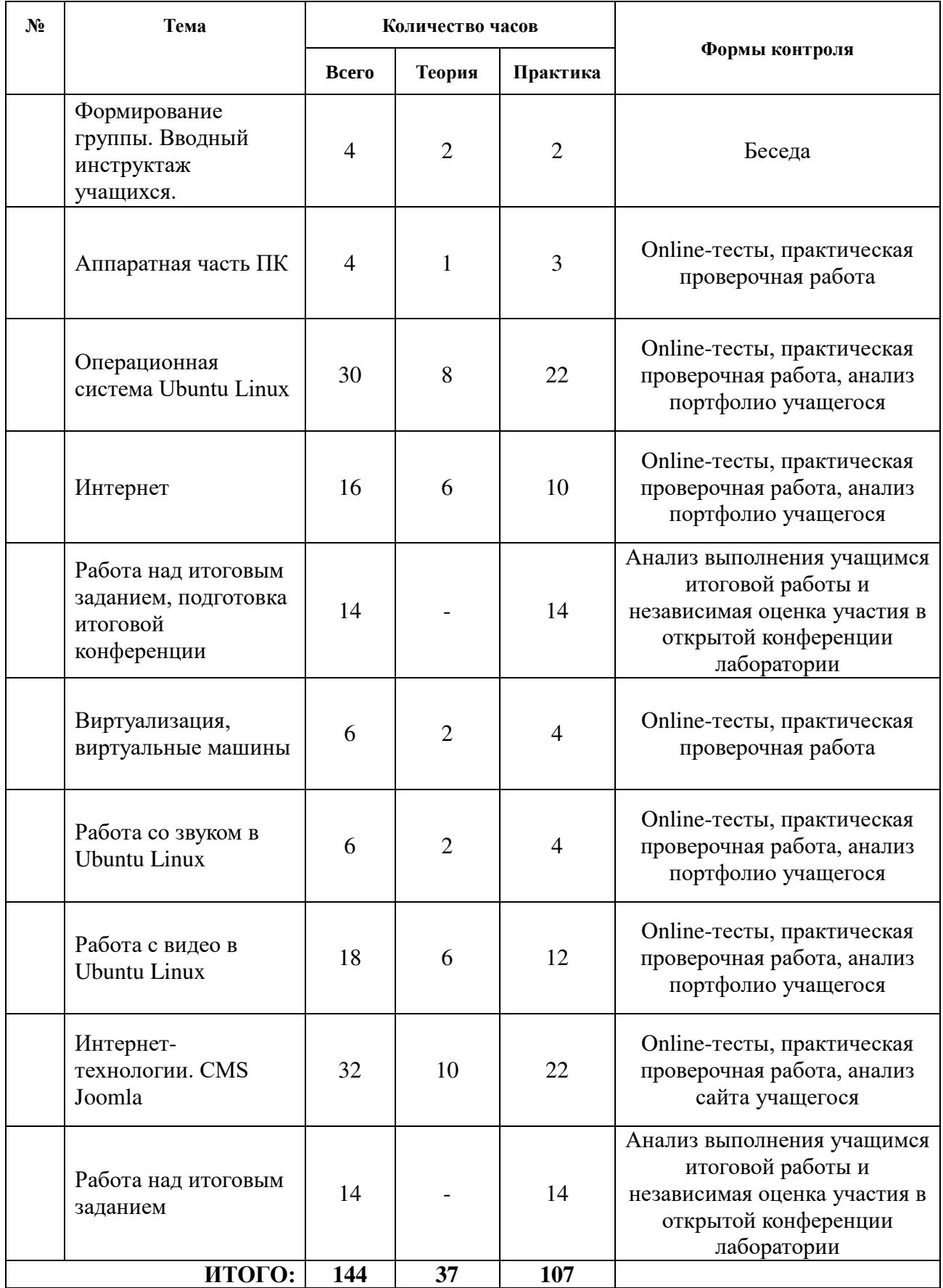